Согласовано заместитель директора департамента образования и науки Приморского края

**THEIOS** 

**Section** 

Н.В.Василянская

Утвержден **Ниректор КГОБУ Владивостокской** КШ-ДС VII вида

И.В. Кормишкина

**UMC** Учебный план. краевого государственного общеобразовательного бюджетного учреждения «Владивостокская (коррекционная) начальная школа детский сад VII вида» для обучающихся 1 дополнительного, 1, 2, 3, 4 класса По АООП НОО ОВЗ, вариант 7.2. на 2019/2020 учебный год

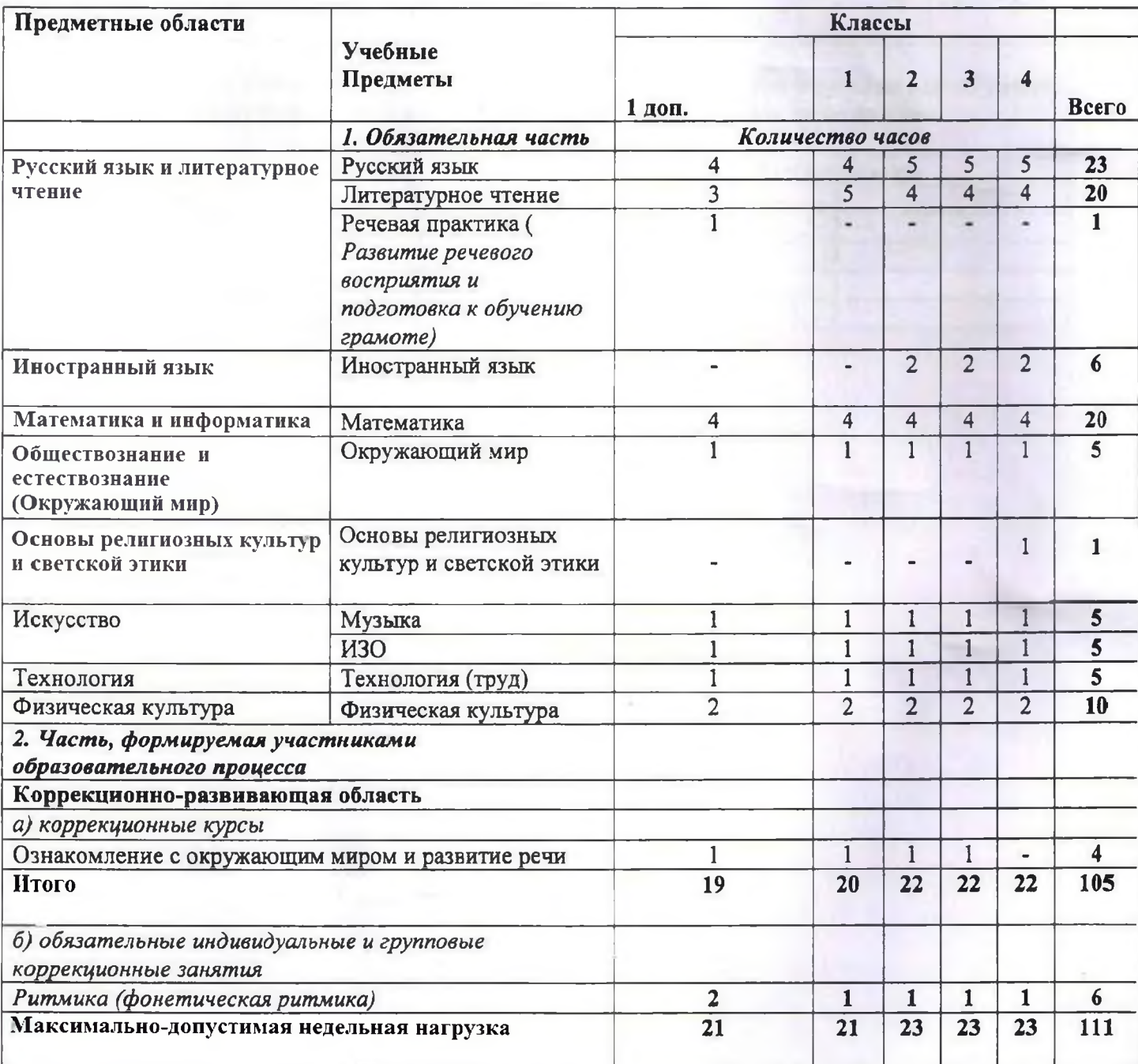

### ПОЯСНИТЕЛЬНАЯ ЗАПИСКА

### к учебному плану краевого государственного общеобразовательного бюджетного учреждения «Владивостокская (коррекционная) начальная школа – детский сад VII вида» лля обучающихся по АООП НОО ОВЗ вариант 7.2. на 2019/2020 учебный год

### 1. Общие положения учебного плана.

Учебный план составлен на основе следующих нормативных документов:

Федерального Закона от 29.12.2012 года № 273-ФЗ «Об образовании в Российской Федерации»;

Приказа Минобразования России от 09.03.2004 № 1312 «Об утверждении федерального базисного учебного плана и примерных учебных планов для образовательных учреждений Российской Федерации, реализующих программы общего образования» (в редакции приказов от 20.08.2008 № 241, от 30.08.2010 № 889);

Постановление Главного государственного санитарного врача РФ от 10.07.2015 N 26 "Об утверждении СанПиН 2.4.2.3286-15 "Санитарно-эпидемиологические требования к условиям и организации обучения и воспитания в организациях, осуществляющих образовательную деятельность по адаптированным основным общеобразовательным программам для обучающихся с ограниченными возможностями здоровья" (вместе с "СанПиН 2.4.2.3286-15. Санитарноэпидемиологические правила и нормативы...") (Зарегистрировано в Минюсте России 14.08.2015 N 38528):

Приказа Министерства образования и науки РФ от 31 марта 2014 г. № 253 "Об утверждении федерального перечня учебников, рекомендуемых к использованию при реализации имеющих государственную аккредитацию образовательных программ начального общего, основного общего, среднего общего образования";

Федеральный перечень учебников, рекомендованный (допущенный) к использованию в образовательном процессе в образовательных учреждениях, реализующих образовательные программы общего образования и имеющих государственную аккредитацию, (утверждены приказом Министерства образования и науки Российской Федерации от 31 марта 2014 г. № 2014, зарегистрированным в Минюсте России № 1047 от 5 сентября 2013 г., регистрационный номер  $30213$ ;

Приказ Министерства образования и науки Российской Федерации (Минобрнауки России) от 30 августа 2013 г. N 1015 г. Москва "Об утверждении Порядка организации и осуществления образовательной деятельности по основным общеобразовательным программам образовательным программам начального общего, основного общего и среднего общего образования";

Приказ Министерства образования и науки Российской Федерации «Об утверждении федерального государственного образовательного стандарта начального общего образования обучающихся с ограниченными возможностями здоровья» №1598 от 19.12.2014 г.;

Устава КГОБУ Владивостокской КШ-ДС VII вида;

à. Алаптированной основной общеобразовательной программы для детей с задержкой психического развития по второму варианту (срок освоения 5 лет).

Учебный план на 2019/2020 учебный год КГОБУ Владивостокской КШ-ДС VII вида является основным механизмом реализации образовательной программы для детей с задержкой психического развития «Школа России» ФГОС: начальное образование в 1 дополнительном, 1 2,3,4 классах.

# Настоящий Учебный план АООП НОО (вариант 7.2.) определяет:

перечень учебных предметов, обязательных для изучения (в соответствии с Федеральными базисными учебными планами), по которым проводится итоговая аттестация выпускников школы и оценка образовательных достижений учащихся по итогам учебного года;

максимальный объём аудиторной нагрузки обучающихся;

показатели финансирования (в часах);

продолжительность учебного года и учебной недели, продолжительность урока;

максимальный объём домашних заданий.

#### Основные направления деятельности школы:

- формирование гражданской идентичности обучающихся, приобщение их к общекультурным, национальным и этнокультурным ценностям;

-готовность обучающихся к продолжению образования на последующих ступенях основного общего образования, их приобщение к информационным технологиям;

- формирование здорового образа жизни, элементарных правил поведения в экстремальных ситуациях;

-коррекция и личностное развитие обучающегося с задержкой психического развития (далее ЗПР) в соответствии с его индивидуальностью;

-социальная адаптация личности через внеурочную деятельность и дополнительное образование.

### 2. Режим функционирования учреждения

образовательной При организации деятельности учитываются особенности психофизического развития, индивидуальные возможности и состояние здоровья обучающихся с задержкой психического развития (далее ЗПР).

Учебные занятия для обучающихся с ЗПР организуются в первую смену по 5-ти дневной учебной неделе. Учебные занятия начинаются не ранее 8.30 часов.

Основная образовательная программа КГОБУ Владивостокской КШ-ДС VII вида реализуется через организацию урочной и внеурочной деятельности.

Урочная деятельность состоит из часов обязательной части и части, формируемой участниками отношений.

Внеурочная деятельность формируется из часов, необходимых для обеспечения индивидуальных потребностей, обучающихся с ЗПР и в сумме, составляет не более 10 часов в неделю на каждый класс, из которых не менее 50 % часов предусматривается на реализацию обязательных занятий коррекционной направленности, остальные - на развивающую область с учетом возрастных особенностей учащихся и их физиологических потребностей.

Учебный план КГОБУ Владивостокская КШ ДС VII вида обеспечивает выполнение гигиенических требований к режиму образовательного процесса, установленных САНПиНа 2.4.2.3286-15 «Санитарно-эпидемиологические требования к условиям и организации обучения и воспитания в организациях, осуществляющих образовательную деятельность по адаптированным основным общеобразовательным прогрограммам для обучающихся с ограниченными возможностями здоровья.

Образовательный процесс проводится во время учебного года. Учебный год начинается 1 сентября. Учебный год делится на четверти, являющиеся периодами, по итогам которых выставляются отметки за текущее освоение образовательной программы. Количество часов, отведенных на освоение обучающимся учебного плана общеобразовательного учреждения, состоящего из обязательной части, формируемой участниками образовательного процесса, не превышает величину максимально допустимой недельной нагрузки обучающихся.

Максимальный общий объем недельной образовательной нагрузки (количество учебных занятий), реализуемой через урочную и внеурочную деятельность, не превышает гигиенические требования к максимальному общему объему недельной нагрузки обучающихся с ЗПР и составляет:

# Максимальный общий объем недельной нагрузки обучающихся

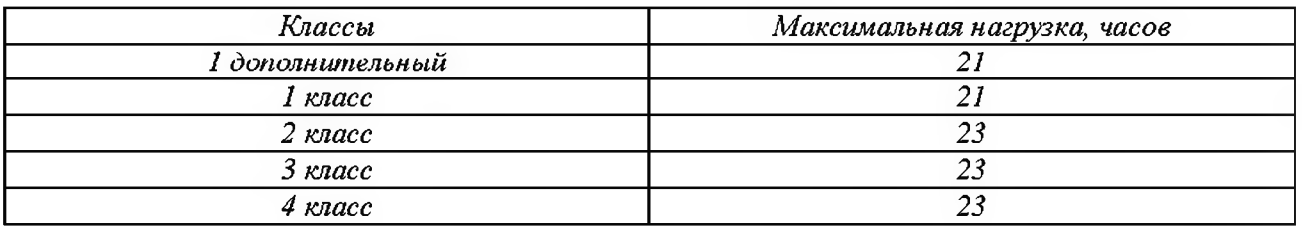

Продолжительность учебной недели: 5-дневная.

Начало занятий в 08часов 30 минут. Обучение осуществляется в одну смену (первую).

Продолжительность учебного года составляет: для 1 дополнительного и 1 -го класса - 33 учебные недели; 2,3,4 класса – 34 учебные недели.

Таблица 2

#### Продолжительность учебного года

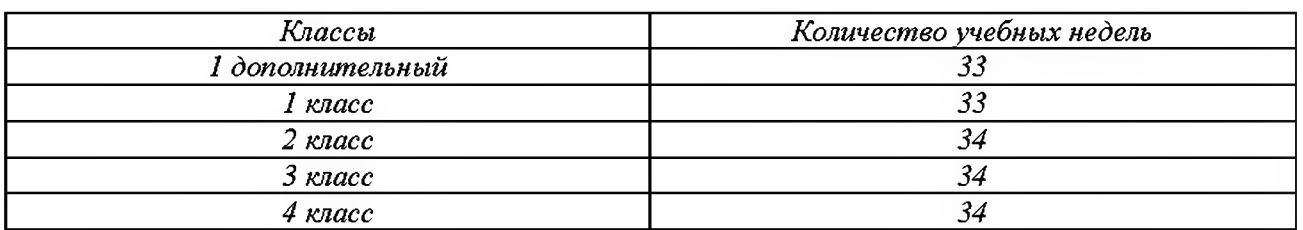

Обучение в 1 дополнительном и 1-м классе осуществляется с соблюдением следующих дополнительных требований:

-используется «ступенчатый» режим обучения в первом полугодии (в сентябре, октябре-по 3 урока в день до 35минут каждый; ноябре- декабре- по 4 урока до 35 минут каждый; январь -май по 4 урока по 40 минут каждый);

-обучение проводится без балльного оценивания знаний обучающихся и домашних заданий;

-в середине третей четверти организованны дополнительные недельные каникулы.

Обучение в 2,3,4 классе осуществляется с соблюдением следующих требований:

- проведение урока составляет 40 минут;

-проведение нулевых уроков запрещено.

Расписание строится с учетом хода дневной и недельной кривой умственной работоспособности обучающихся с ЗПР. В расписании уроков основные предметы чередуются в течение дня и недели с уроками музыки, ИЗО, технологии (труда) и физической культуры.

Расписание уроков составляется отдельно для обязательных и коррекционных занятий. Все дополнительные занятия проводятся с перерывом 45 минут после последнего урока

Продолжительность перемен между уроками составляет 10 минут, большой перемены (после 2 урока) - 30 минут.

Продолжительность перерыва между урочной и внеурочной деятельностью составляет от 30 до 45 минут

При благоприятных метеорологических условиях в 1-х классах организуются перемены на открытом воздухс. С этой целью, при проведении сжедневной динамической паузы увеличивается продолжительность большой перемены до 45 минут, из которых не менее 30 минут отводится на организацию двигательно-активных видов деятельности, обучающихся на спортплощадке.

Объем максимально допустимой нагрузки в течение дня составляет:

1 и 1 дополнительный классы - не превышает 4 урока и 1 день в неделю - не более 5 уроков, за счет урока физической культуры;

2.3.4 классы – не более 5 уроков в неделю;

Домашние задания задаются обучающимся 2-3-х классов с учётом возможности их выполнения в пределах 1,5 ч. Домашние задания задаются обучающимся 4 класса с учётом возможности их выполнения в пределах 2 ч. Содержание домашнего задания определяется учителем и может различаться для учащихся одного класса в зависимости от их индивидуальных возможностей.

В школе для обучающихся осуществляется присмотр и уход в группах продленного дня. Группы скомплектованы из обучающихся одного класса. Пребывание в группе продленного дня одновременно с образовательным процессом охватывает период времени пребывания обучающихся в общеобразовательном учреждении с 8.30 до 16.30. Для обучающихся организовано 3-разовое питание и прогулка (не менее двух часов), для обучающихся 1 и 1 дополнительного класса, посещающих группу продленного дня, организован дневной сон (не менее 1 часа). В группах продленного дня сочетаются различные виды деятельности: до начала самоподготовки двигательная активность на воздухе (прогулка, подвижные спортивные игры, общественно полезный труд), после самоподготовки - участие в школьных мероприятиях (занятия в кружках, игры, посещение зрелищных мероприятий, подготовка и проведение концертов самодеятельности, викторин).

Для обучающихся 2,3,4-х классов пребывание в группе продленного дня одновременно с образовательным процессом охватывает период времени пребывания обучающихся в общеобразовательном учреждении с 08.30 до 17.30. Самоподготовка в классах начинается с 16 часов. Содержание домашнего задания определяется учителем и может различаться для учащихся одного класса в зависимости от их индивидуальных возможностей.

В оздоровительных целях в образовательном процессе создаются условия для удовлетворения биологической потребности обучающихся в движении посредствам ежедневной двигательной активности обучающихся в объеме не менее 2-х часов. Такой объем двигательной активности слагается из участия обучающихся в комплексе мероприятий: в проведении гимнастики до учебных занятий, физкультминуток на уроках, подвижных игр на переменах, организации динамических пауз и больших перемен, спортивного часа в ГПД после уроков, уроков физкультуры и занятий общеукрепляющей физической подготовки, коррекционных занятий ритмики, внеклассных спортивных занятий и соревнований, дней здоровья, самостоятельных занятий физкультурой в зале и на физкультурной площадке.

#### 3. Характеристика особых образовательных возможностей детей с задержкой психического развития.

Особенности детей с задержкой психического развития, которые необходимо учитывать в учебном процессе:

незрелость эмоционально-волевой сферы, инфантилизм, нескоординированность эмоциональных процессов;

преобладание игровых мотивов, дезадаптивность побуждений и интересов; u

низкий уровень активности во всех сферах психической деятельности;  $\equiv$ 

ограниченный запас общих сведений и представлений об окружающем мире; ÷

снижение работоспособности; Ξ

повышенная истошаемость;  $\overline{\phantom{m}}$ 

неустойчивость внимания;  $\equiv$ 

ограниченность словарного запаса, особенно активного, замедление овладения грамматическим строем речи, трудности овладения письменной речью;

расстройства регуляции, программирования и контроля деятельности, низкий навык самоконтроля;

более низкий уровень развития восприятия;

Ξ отставание в развитие всех форм мышления;

нелостаточная продуктивность произвольной памяти, преобладание механической памяти над абстрактно-логической, снижение объемов кратковременной и долговременной памяти.

Школьники с ЗПР нуждаются в удовлетворении особых образовательных потребностей:

в побуждении познавательной активности, как средство формирования устойчивой познавательной мотивации:

в расширении кругозора, формирование разносторонних понятий и представлений об окружающем мире;

в формировании обще интеллектуальных умений (операции анализа, сравнения, обобщения, выделение существенных признаков и закономерностей, гибкость мыслительных процессов);

в совершенствовании предпосылок интеллектуальной деятельности (внимания, зрительного, слухового, тактильного восприятия, памяти и пр.),

в формировании, развитии у детей целенаправленной деятельности, функции программирования и контроля собственной деятельности;

в развитии личностной сферы: развитие и укрепление эмоций, воли, выработка навыков произвольного поведения, волевой регуляции своих действий, самостоятельности и ответственности за собственные поступки;

в развитии и отработке средств коммуникации, приемов конструктивного общения и взаимодействия (с членами семьи, со сверстниками, с взрослыми), в формировании навыков социально одобряемого поведения, максимальном расширении социальных контактов;

в усилении регулирующей функции слова, формировании способности к речевому обобщению, в частности, в сопровождении речью выполняемых действий;

в сохранении, укреплении соматического и психического здоровья, в поддержании работоспособности, предупреждении истощаемости, психофизических перегрузок, эмоциональных срывов.

#### 4. Специфика реализации образовательных областей

Учебный план состоит из двух частей - обязательной части и части, формируемой участниками образовательного процесса.

В обязательной части учебного плана полностью реализуется федеральный компонент государственного образовательного стандарта для детей с ЗПР. Обязательная часть учебного плана отражает содержание образования, которое обеспечивает достижение важнейших целей современного образования обучающихся с ЗПР:

формирование социальных компетенций, обеспечивающих овладение системой социальных отношений и социальное развитие обучающегося, а также его интеграцию в социальное окружение;

готовность обучающихся к продолжению образования на последующей ступени основного общего образования;

формирование основ нравственного развития обучающихся, приобщение их к общекультурным, национальным и этнокультурным ценностям;

формирование здорового образа жизни, элементарных правил поведения в экстремальных ситуациях;

личностное развитие обучающегося в соответствии с его индивидуальностью.

Организация самостоятельна в осуществлении образовательного процесса, в выборе видов деятельности по каждому предмету (предметно-практическая деятельность, экскурсии и т. д.).

Часть учебного плана, формируемая участниками образовательных отношений, обеспечивает реализацию особых (специфических) образовательных потребностей, характерных для обучающихся с ЗПР, а также индивидуальных потребностей каждого обучающегося.

В учебном плане представлены семь предметных областей и коррекционно-развивающая область. Содержание всех учебных предметов, входящих в состав каждой предметной области, имеют выраженную коррекционно-развивающую направленность, заключающуюся в учете особых образовательных потребностей этой категории обучающихся. Количество часов, отводимых на изучение учебных предметов «Русский язык», «Литературное чтение» и «Речевая практика» может корректироваться в рамках предметной области «Филология» с учётом психофизических особенностей обучающихся с ЗПР. Кроме этого, с целью коррекции недостатков психического и физического развития обучающихся, в структуру учебного плана входит и коррекционно-развивающая область. Особенность обучения детей с задержкой психического развития предполагает необходимость коррекционно-развивающей работы с ними, что обеспечивается внесением в учебный план коррекционно-развивающей области (групповые и индивидуальные коррекционно-развивающие занятия). Она реализуется во внеурочное время и включает в себя индивидуальные и групповые коррекционные занятия с учителем-логопедом, педагогом-психологом. Основными целями этих занятий являются: развитие коммуникативных умений, навыков социального взаимодействия со сверстниками и взрослыми, коррекция психических функций, обеспечивающая успешное усвоение образовательной программы, коррекция неадаптивных форм поведения.

Часы коррекционно-развивающей области представлены групповыми и индивидуальными коррекционно-развивающими занятиями, направленными на коррекцию недостатков психофизического развития обучающихся и восполнение пробелов в знаниях.

# Таблица 3

Основное содержание начального общего образования обучающихся с ЗПР 2-3-4 х классов;

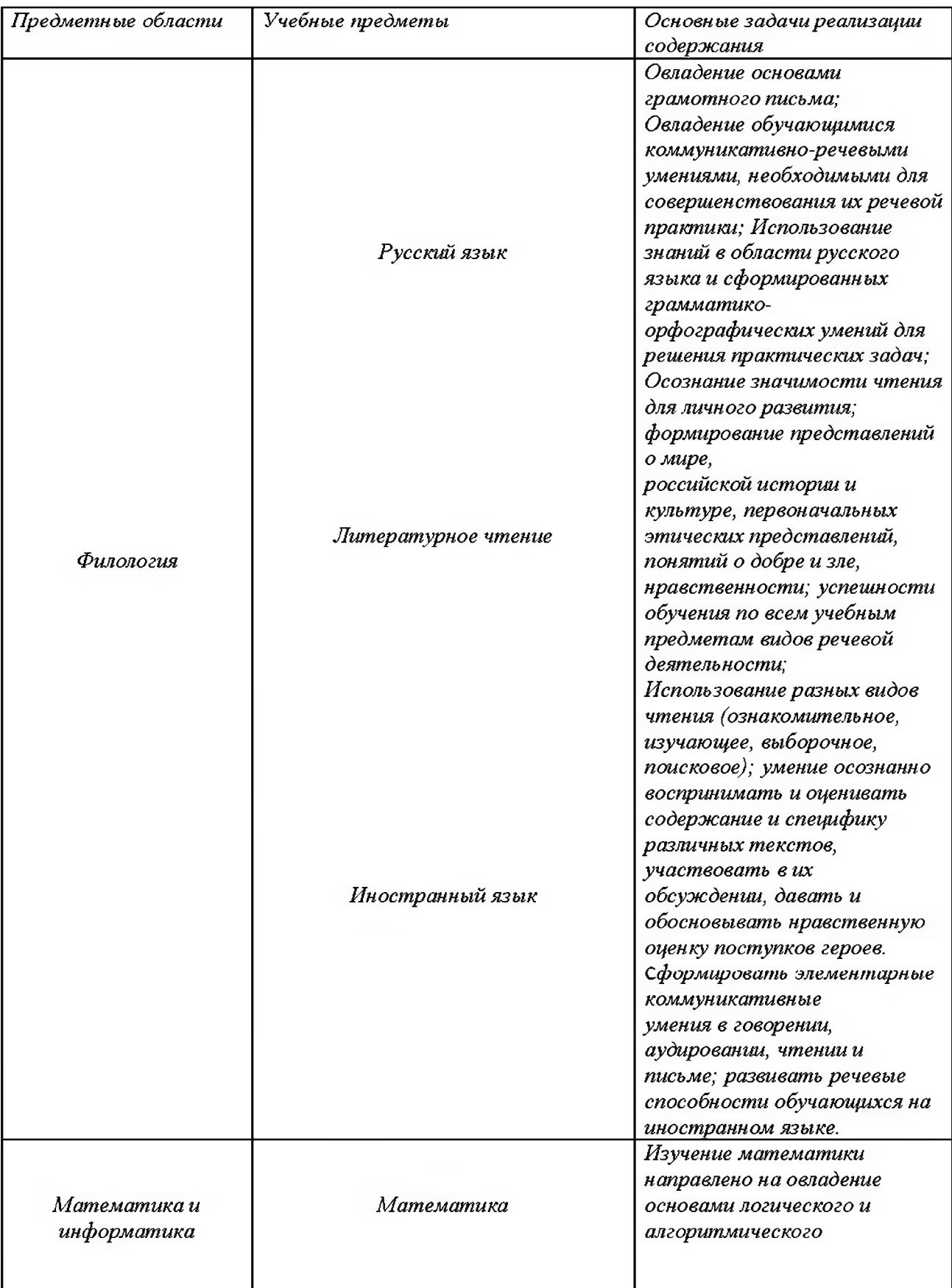

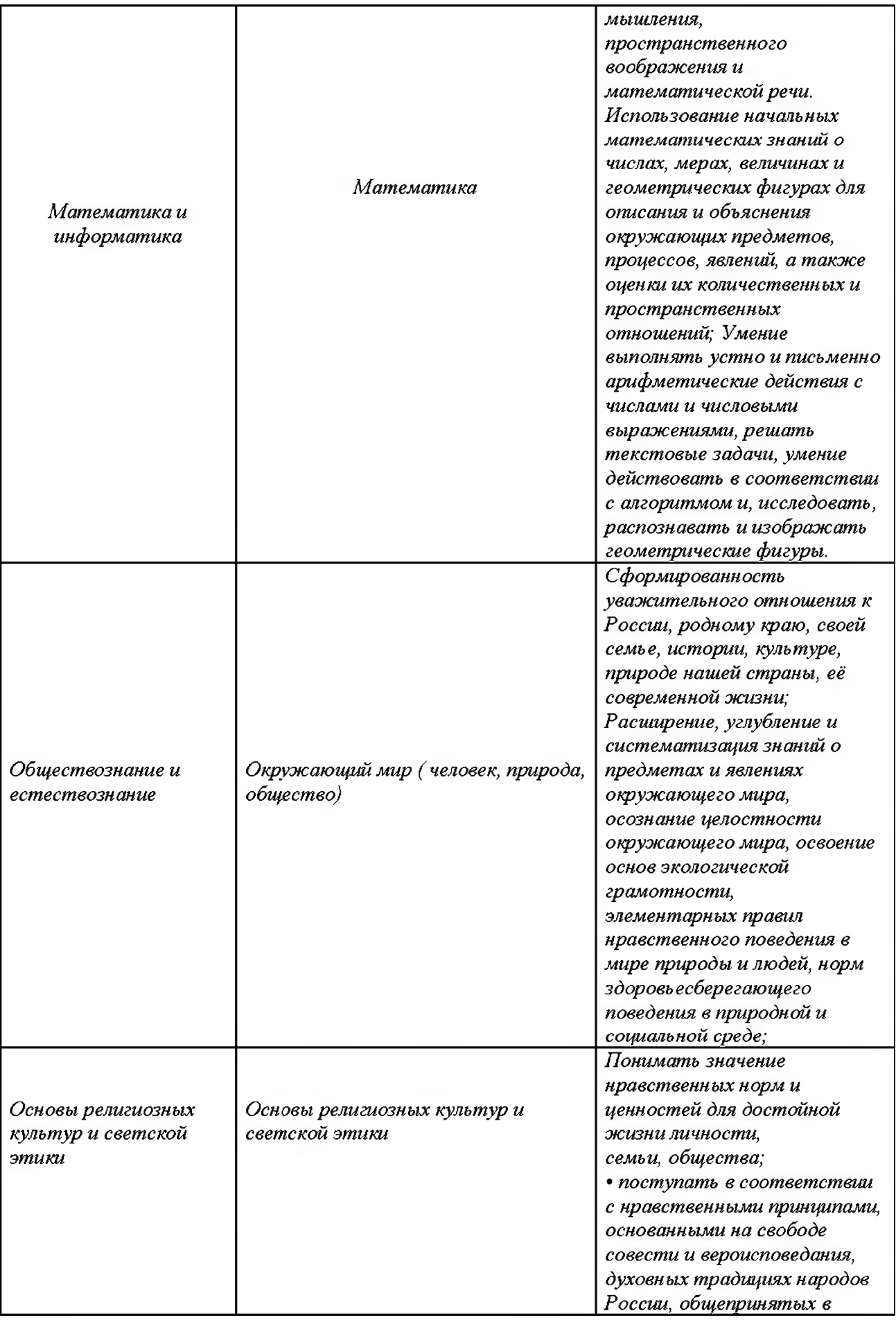

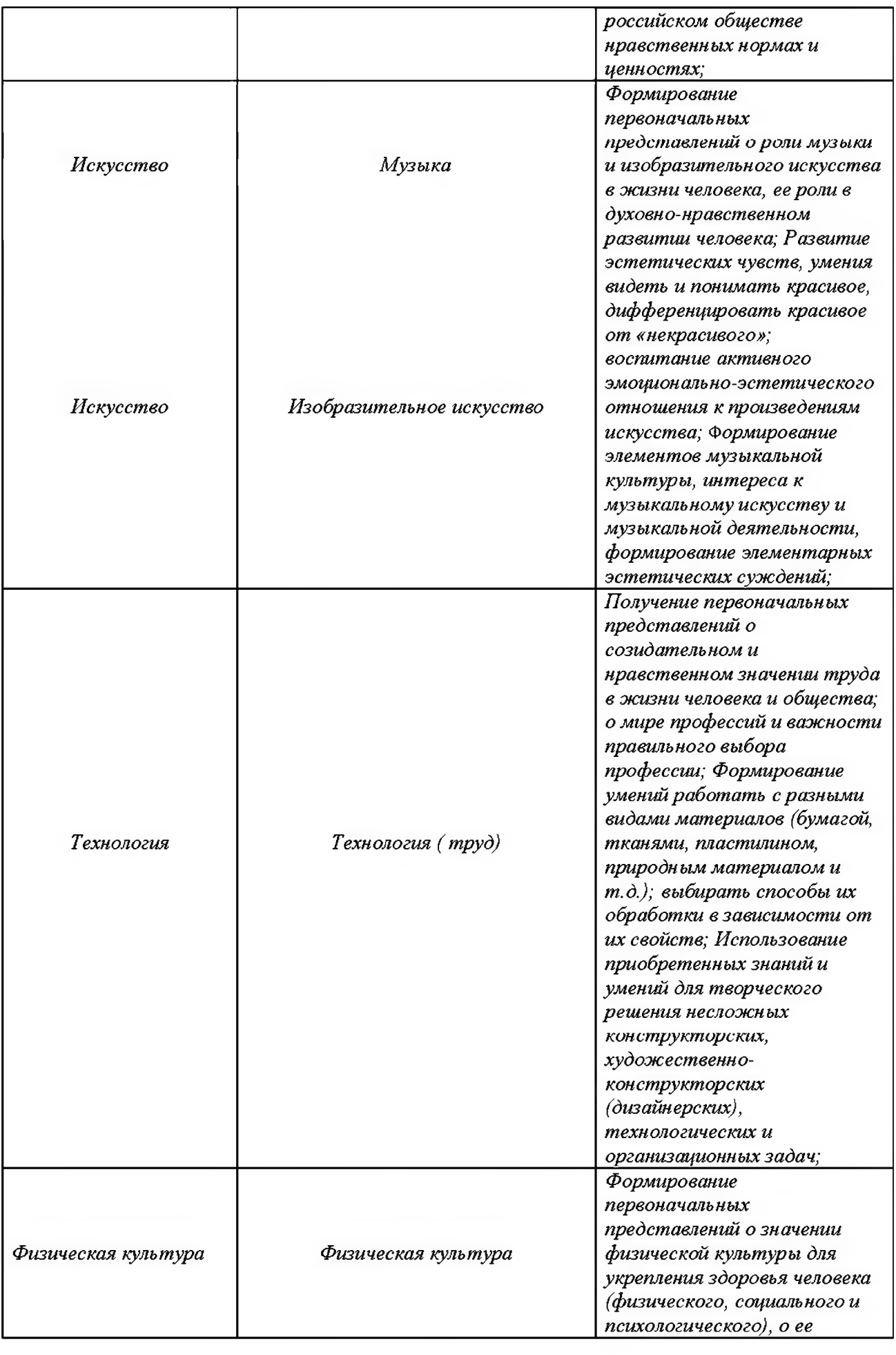

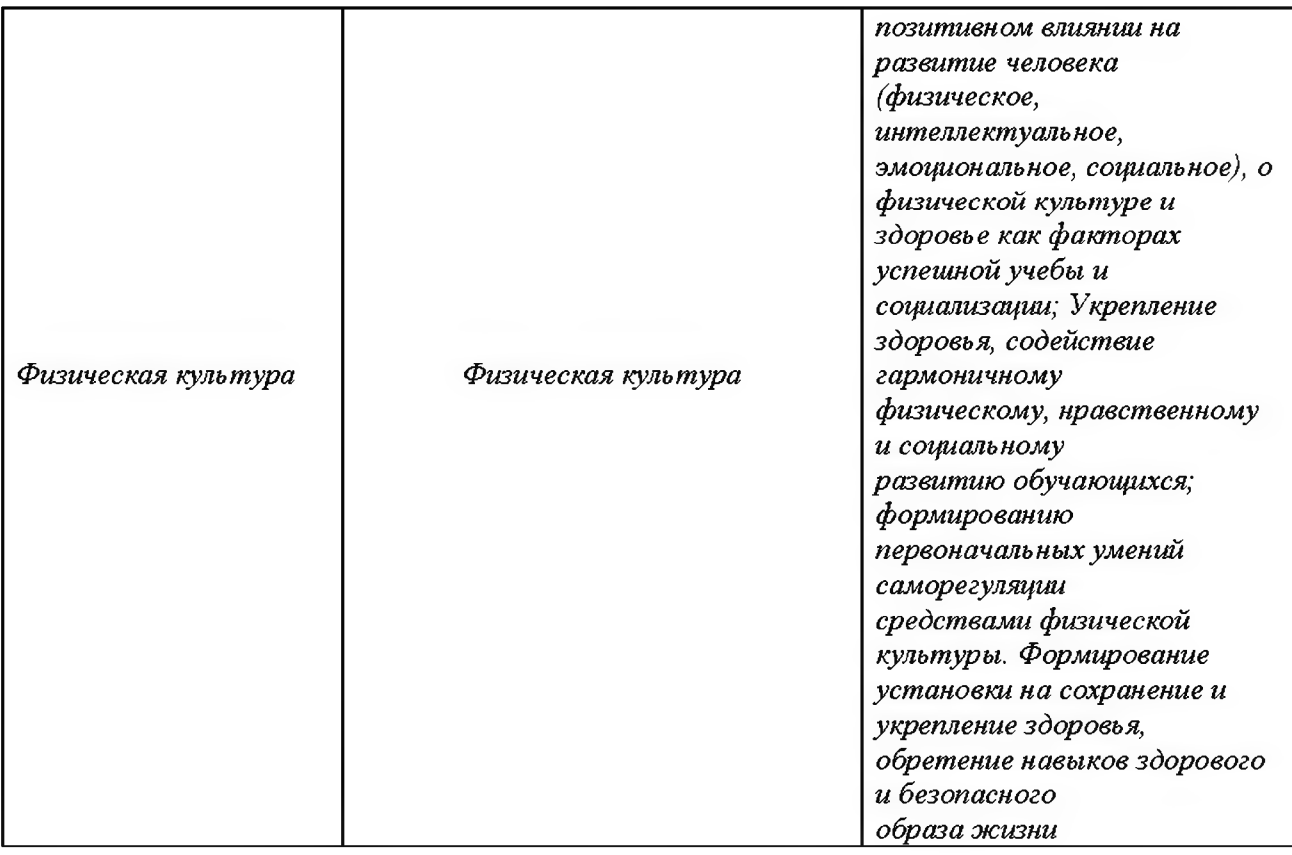

В обязательную часть учебного плана входят следующие предметы:

#### Образовательная область «Филология» предусматривает изучение:

«Русского языка» в объеме 4 часов в неделю в 1 дополнительном и 1-м классах Изучение русского языка в 1 дополнительном классе начинается после периода обучения грамоте;

«Русского языка» в объеме 5 часов в неделю во 2-3-4 класса.

«Литературного чтения» в объеме 3 часов в неделю в 1 дополнительном классе, и 4 часов в неделю в 1 классе.

«Литературного чтения» в дополнительном объеме- 1 час для 1 класса- в целях овладение осознанным, правильным, беглым и выразительным чтением как базовым навыком в системе образования младших школьников; формирование читательского кругозора и приобретение опыта самостоятельной читательской деятельности, совершенствование всех видов речевой деятельности:

. «Литературного чтения» для обучающихся 2,3,4 классов по -4 часа в неделю.

«Речевая практика (Развитие речевого восприятия и подготовка к обучению грамоте)» - по 1-му часу в неделю в целях коррекции недостатков фонематического восприятия речевого развития, а также восполнению пробелов в знаниях.

При изучении всех предметов уделяется постоянное внимание развитию общеязыковой, коммуникативной компетентности, русскоязычной грамотности.

Образовательная область «Математика и информатика» предусматривает изучение учебного предмета «Математика» для обучающихся 1 дополнительного, 1,2,3, 4 классов объёме 4 часов в неделю. Формирование ИКТ-компетентности обучающихся осуществляется в рамках учебного предмета (математика) и внеурочной деятельности.

Образовательная область «Обществознание и естествознание» предусматривает изучение учебного предмета «Окружающий мир» для обучающихся 1 дополнительного, 1,2,3, 4 классов по 1 часу в неделю.

Образовательная область «Физическая культура» предусматривает изучение учебного предмета «Физическая культура» для обучающихся 1 дополнительного, 1,2,3, 4 классов по 2 часа в неделю.

Образовательная область «Технология» предусматривает изучение предмета «Труд» для обучающихся 1 дополнительного, 1,2,3, 4 классов количестве 1 час в неделю.

Образовательная **область «Искусство»** предусматривает изучение предметов «Изобразительное искусство» и «Музыка» каждый для обучающихся 1 дополнительного, 1.2.3, 4 классов по 1 часу в неделю.

Образовательная область «Основы духовно-нравственной культуры народов России» предусматривает изучение предмета «Основы религиозной культуры и светской этики» (по выбору родительской общественности 4 класса КГОБУ Владивостокской КШ-ДС VII вида) для обучающихся 4 класса- 1 час в неделю.

Вариативная часть учебного плана обеспечивает реализацию школьного компонента, сохраняет специфику коррекционной школы, её основные задачи:

обеспечение воспитанникам качественного образования и воспитания;

L развитие в процессе обучения продуктивных видов и способов деятельности учащихся, формирование обще учебных навыков;

ориентацию образовательного процесса на достижение выпускниками социальной адаптации;

создание условий для продолжения образования в соответствии с выбором учащихся и их родителей.

- коррекцию и компенсацию в недостаточности психического развития.

Таким образом, часть учебного плана, формируемая участниками образовательных отношений, предусматривает занятия, обеспечивающие удовлетворение особых образовательных потребностей, обучающихся с ЗПР и необходимую коррекцию недостатков в психическом и/или физическом, социальном развитии.

Коррекционно-развивающая область реализуется через школьный компонент, где особое внимание уделяется коррекции дефекта и формированию навыков адаптации личности в современных жизненных условиях. В неё включена система коррекционных занятий с учащимися. Занятия коррекционных курсов, направленны на развитие слабых психических функций и ликвидации пробелов знаний по общеобразовательным предметам у обучающихся с ЗПР, решение олимпиадных заданий, комбинаторных задач, проекто-исследоватедльской деятельности, коррекцию когнитивной деятельности и умение применять полученные знания в различных молальностях.

Вводятся коррекционные курсы: «Ознакомление с окружающим миром и развитие речи» для 1 дополнительного, 1, 2, 3 класса по 1 часу в неделю имсющий коррскционнос значение. Курс способствует формированию знаний и представлений об окружающем мире, развитию речи на основе приобретённых знаний, а также развитию у учащихся основных умственных операций и действий.

Коррекционные групповые и индивидуальные занятия: Занятия по «Ритмике» по 2 часа в неделю в 1 дополнительном классе и по 1 часу в неделю в 1, 2,3,4 классах, направлены на стабилизацию развития и коррекции неустойчивых психических функций: произвольное внимание, оперативная память, смысловая речь. Занятия обусловлены необходимостью коррекции отклонений в развитии моторной и речемоторной деятельности обучающихся. Развивается инициатива и находчивость при выборе форм движения, учащиеся учатся коллективной деятельности с ее важнейшими воспитывающими функциями. На этих занятиях развивается мышление, координация движений, мышечный тонус, эмоционально-волевая сфера.

Для всех учащихся со специфическими речевыми нарушениями, организуются занятия по логопедии. Формы занятий индивидуальные и групповые. Учитель - логопед работает с 15-18 детьми, имеющими речевые недостатки.

Услуги педагога-психолога предоставляются всем обучающимся, нуждающимся в коррекции недостаточности развития психических функций.

Всё обучение в начальных классах имеет коррекционно - развивающий характер. Индивидуально-групповые коррекционные занятия дополняют эту коррекционно - развивающую работу, будучи направленными на преодоление некоторых специфических трудностей и недостатков, характерных для отдельных обучающихся. На основе Учебного плана для детей с ЗПР, предусматриваются дополнительные часы на коррекционную работу (часы занятий, включённых в коррекционно-адаптивную область, не входят в максимальную нагрузку. Письмо Министерства образования РФ от 06.09.2002 г. №03-51-127 ин. /13-03).

Учитель проводит коррекционные занятия (3 часа в неделю) с детьми своего класса, которые оказываются за пределами максимальной нагрузки, по развитию и компенсации нарушенных психических функций. На долю каждого ученика приходится в неделю от 15 до 30 минут, поскольку занятия ведутся индивидуально или в малых группах (из 2-3 учащихся), укомплектованных на основе сходств корритируемых недостатков. Коррекционные занятия проводятся во 2 половине дня вне сетки обязательных учебных часов после перерыва продолжительностью 30-45 минут. Главное внимание на коррекционных занятиях уделяется ликвидации пробелов знаний по учебным предметам и пропедевтике наиболее сложных разделов программ. Учет индивидуальных занятий по коррекции осуществляется в классном журнале без выставления оценок.

Выбор коррекционных индивидуальных и групповых занятий, их количественное соотношение может осуществляться общеобразовательной организацией самостоятельно, исходя из психофизических особенностей, обучающихся с ЗПР на основании рекомендаций психологомедико-педагогической комиссии и индивидуальной программы реабилитации инвалида. Время, отведенное на реализацию коррекционно-развивающей области, не учитывается при определении максимально допустимой недельной нагрузки, но учитывается при определении объемов финансирования.

Внеурочная деятельность в соответствии с требованиями ФГОС НОО ЗПР организуется по направлениям развития личности. Организация занятий по направлениям внеурочной деятельности является неотъемлемой частью образовательного процесса.

В рамках внеурочной деятельности, за счет компонента общеобразовательного учреждения усилена образовательная область «Физическая культура» за счёт внеурочной деятельности в виде  $\omega$ изкультурно-оздоровительной кружковой деятельности «Если хочешь быть здоров» - по 1 часу в неделю. Цель данной программы - укрепление здоровья детей, формирование двигательной активности, развитие физических качеств: силы, быстроты, выносливости, ловкости, формирование культуры общения со сверстниками, самостоятельности в двигательной деятельности. Основные задачи курса: повысить уровень двигательной активности; способствовать физическому, психическому развитию детей; развивать активность и творчество учащихся, любознательность, честность.

На основании решения педагогического совета (протокол № 5 от 04.06. 2019 г.) за счет компонента общеобразовательного учреждения усилена образовательная область Технология, которая предусматривает специальные занятия по выбору в кружковой работе «Социальнобытовая ориентировка». (СБО - социально-бытовая ориентация) по 1 часу в неделю в связи с необходимостью дополнительного развития навыков самообслуживания у детей с ЗПР. Программа внеурочной деятельности обеспечивает учет индивидуальных особенностей и потребностей обучающихся на основе совместно осмысленной деятельности.

С целью формирования первоначальных представлений об информации и ее свойствах, а также навыков работы с информацией, как с применением компьютеров, так и без них усилена образовательная область «Математика» при помощи кружка «Занимательная информатика» по 1 часу в неделю для 1, 2, 3 классов. Задачами кружка являются:

формирование различных видов мышления, в том числе операционного (алгоритмического). Процесс обучения сочетает развитие логического и образного мышления, что возможно благодаря использованию графических и звуковых средств

приобретение навыков работы с современным программным обеспечением. Освоение компьютера в начальных классах поможет детям использовать его как инструмент своей деятельности на уроках, во внеурочной деятельности с применением компьютера.

Формирование представления об универсальных возможностях использования компьютера как средства обучения, вычисления изображения, редактирования, развлечения и др.

формирования интереса и для создания положительных эмоциональных отношений детей к вычислительной технике. Компьютер позволяет превратить занятие информатикой в интересную игру.

В рамках внеурочной деятельности, за счет компонента общеобразовательного учреждения усилена образовательная область «Физическая культура» за счет внеурочной деятельности в виде физкультурно-оздоровительного кружка «Если хочешь быть здоров» по 1 часу в неделю для обучающихся в 1 дополнителньном.1.2.3.4 класса. Цель данной программы укрепление здоровья детей, формирование двигательной активности, развитие физических качеств: силы, быстроты, выносливости, ловкости, формирование культуры общения со сверстниками, самостоятельности в двигательной деятельности.

Подготовка обучающихся к современным требованиям в учебно- проектной деятельности предусматривает специальные занятия в кружке «Мы исследователи» по 1 часу в неделю для учащихся 2,3,4 класса.

В целях формирования элементарной коммуникативной компетенции, как способности и готовности младшего школьника осуществлять межличностное и межкультурное общение с носителями изучаемого иностранного языка в соответствующих его жизненному опыту ситуациях, предусмотрено дополнительное знакомство на занятиях кружка «Занимательный **английский**» - по 1 часу в неделю для обучающихся 3,4 класса.

Обучение в начальной школе осуществляется с использованием УМК «Школа России». (Приложение №1) Для того, чтобы в полном объёме учесть индивидуальные особенности учащихся с ЗПР, в рамках рабочих программ по учебным предметам предусмотрено использование в образовательном процессе учебников из других УМК (из федерального перечня учебников на 2019-2020 учебный год).

Учебно-методический комплекс КГОБУ «Владивостокской КШ-ДС VII вида»

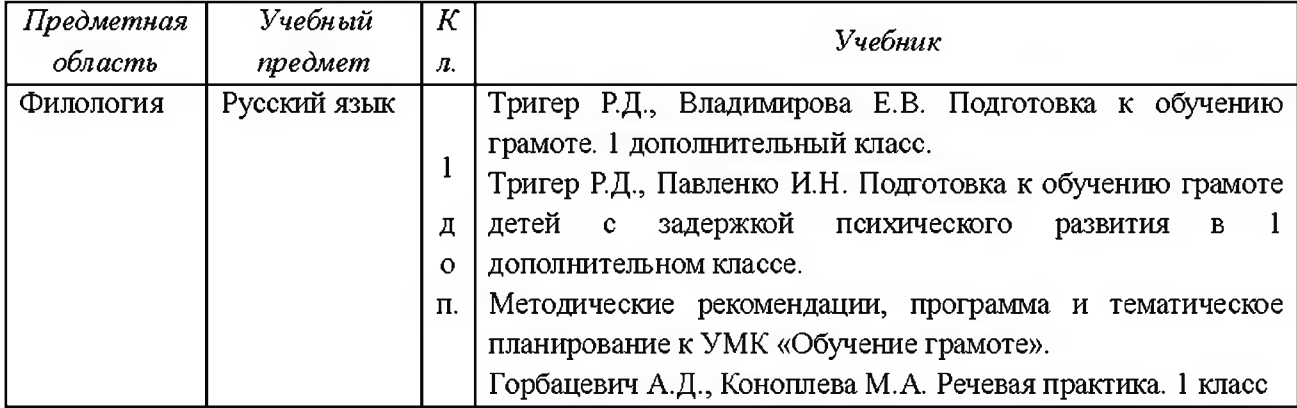

#### Для обучающихся 1 дополнительного и 1 класса.

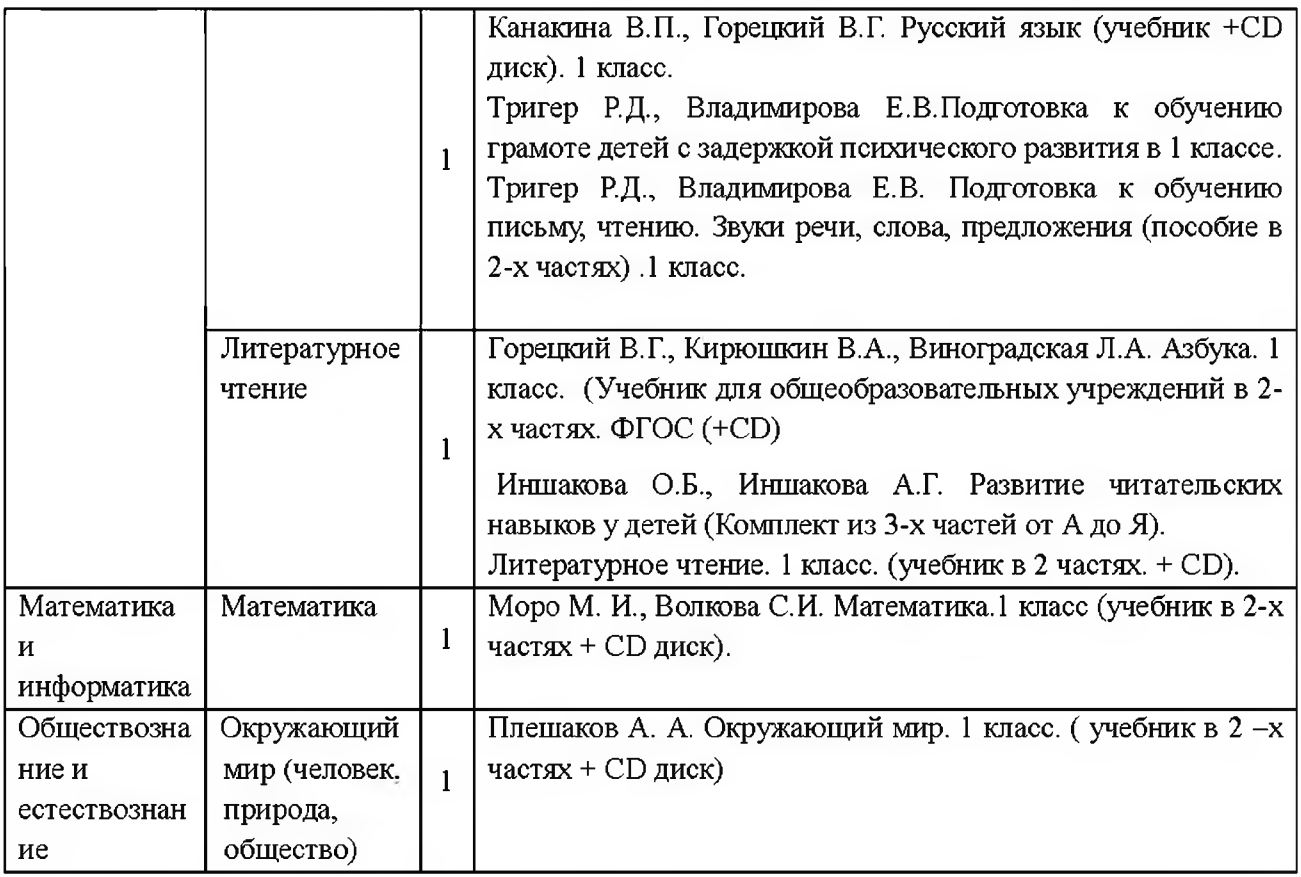

# Учебно-методический комплекс КГОБУ «Владивостокской КШ-ДС VII вида»<br>Для обучающихся 2,3,4 класса.

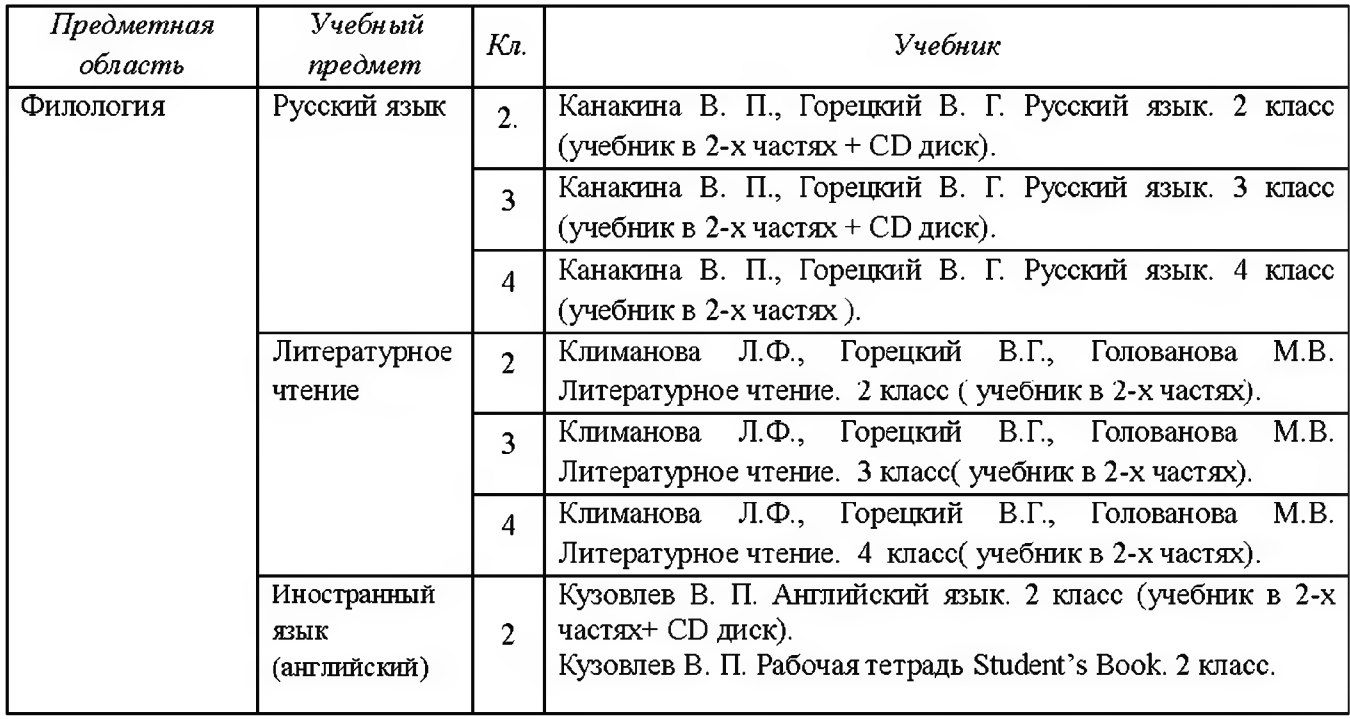

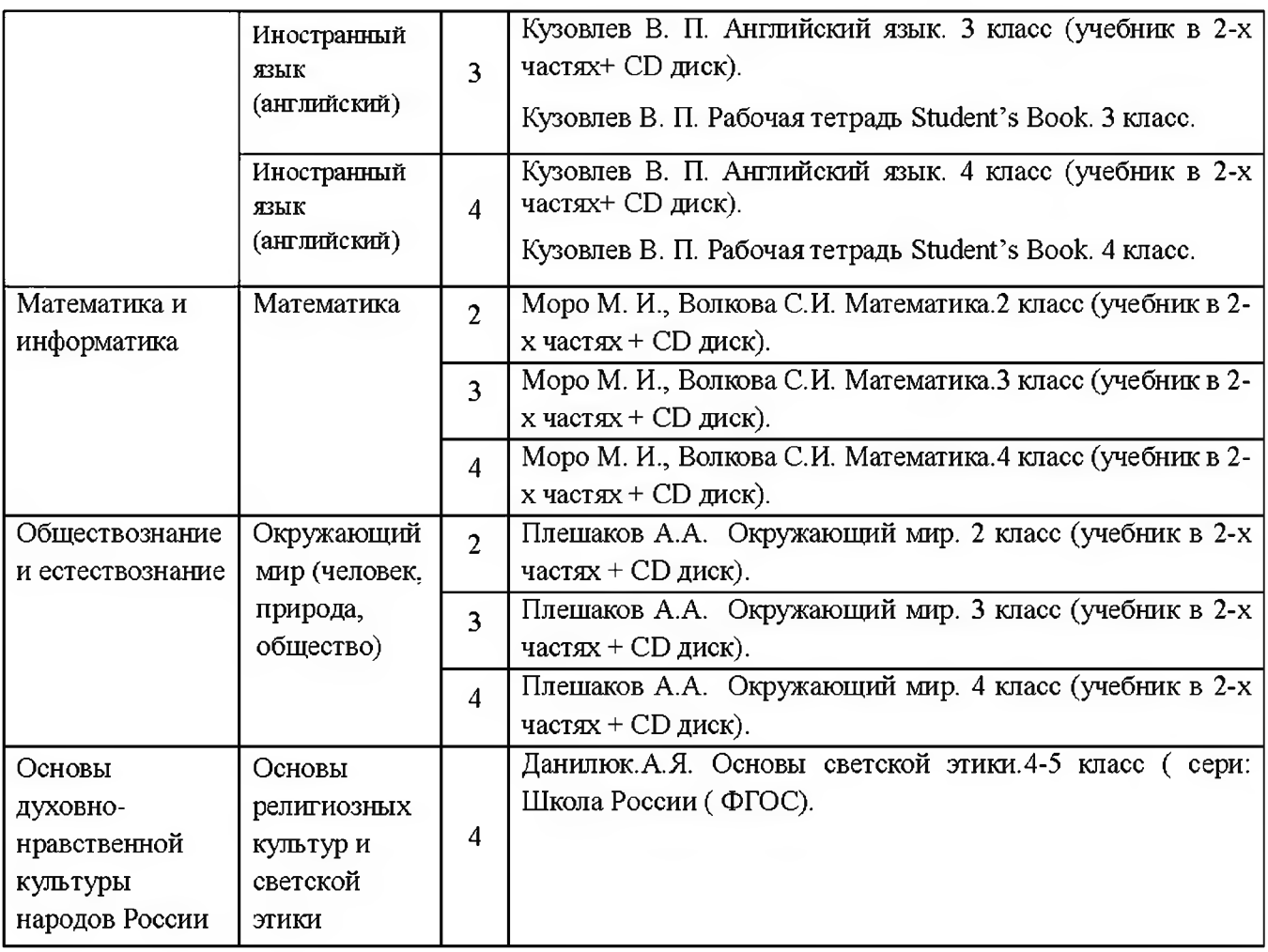

Учебный план обеспечен образовательными программами, методической литературой и учебными пособиями, рекомендованными и допущенными для работы Министерством образования и науки Российской Федерации.

# Программно-учебное обеспечение:

- Азина.Е.Г. Логопедическое сопровождение младших школьников с ЗПР на основе фольклорного материала;

- Бабкина Н.В. Саморегуляция в познавательной деятельности у детей с задержкой психического развития Учебное пособие).

Сборник рабочих программ «Школа России» 1-4 классы М. Просвещение. 2011 год.

Программы специальной образовательной школы и классов выравнивания для детей с задержкой психического развития - рекомендовано Главным учебно - методическим управлением общего среднего образования Госкомитета СССР по народному образованию. Пр. Министерства образования РФ от 09.03.04г. № 1312.

Общеобразовательная программа начального общего образования, обеспечивающая подготовку по английскому языку (2-4 классы);

Примерные программы по учебным предметам. Начальная школа. В 2 частях. Стандарты второго поколения. М. Просвещение. 2011 год.

Программы для общеобразовательных учреждений. Коррекционно-развивающее обучение:

Начальные классы (I-IV). Подготовительный класс/Под ред. С.Г. Шевченко. - М.: Школьная пресса, 2004. - 176 с.»

Программы дополнительного образования детей различной направленности.

Учебники, содержание которых соответствует ФГОС, принадлежащие к системе учебников «Школа России» (русский язык, литературное чтение, математика, окружающий мир (человек, природа, общество), физическая культура, технология (труд), ритмика,).

Используются элементы Программы для специальных (коррекционных) общеобразовательных школ и классов VII вида. Начальные классы 1-4. Подготовительный класс. Москва. Парадигма (Специальная коррекционная педагогика). 2010 год. Под редакцией Р.Д. Тригер.

Интерактивное учебное пособие по русскому языку, математике, литературному чтению, ОБЖ, окружающему миру, технологии, серия «Наглядная школа»